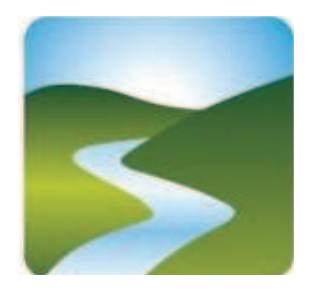

# **UNIONE DEI COMUNI VALLI DEL RENO, LAVINO E SAMOGGIA**

COMUNI DI CASALECCHIO DI RENO, MONTE SAN PIETRO, SASSO MARCONI, VALSAMOGGIA E ZOLA PREDOSA

## **SERVIZIO PERSONALE ASSOCIATO**

# **DETERMINA N. 495 DEL 26/09/2022**

# OGGETTO: SPA – COMUNE DI CASALECCHIO DI RENO: COSTITUZIONE FONDO PER LA RETRIBUZIONE DI POSIZIONE E RISULTATO PERSONALE DIRIGENTE **ANNO 2022.**

# **LA RESPONSABILE P.O.**

Premesso che è stato costituito il Servizio Personale Associato dell'Unione dei Comuni Valli del Reno, Lavino e Samoggia, comprendente i Comuni di Casalecchio di Reno, Monte San Pietro, Sasso Marconi, Valsamoggia e Zola Predosa, mediante apposita convenzione, approvata con deliberazione del Consiglio dell'Unione n. 23 del 22 dicembre 2014;

Richiamato l'articolo 23, comma 2, del D.Lgs. 25 maggio 2017, n. 75, in base al quale "A decorrere dal 1º gennaio 2017 l'ammontare complessivo delle risorse destinate annualmente al trattamento accessorio del personale, anche di livello dirigenziale, di ciascuna delle amministrazioni pubbliche di cui all'articolo 1, comma 2, del decreto legislativo 30 marzo 2001, n. 165, e successive modificazioni, non può superare il corrispondente importo determinato per l'anno 2016. A decorrere dalla predetta data l'articolo 1 comma 236 della legge 28 dicembre 2015  $n. 208$  è abrogato";

## Richiamati ancora:

l'articolo 26, comma 2, del CCNL Dirigenza 23/12/1999, il quale prevedeva che, ove nel bilancio sussistesse la relativa capacità di spesa e l'ente non si trovasse in situazione di dissesto o di deficit strutturale, detto ente verificasse la possibilità di integrare le risorse economiche destinate al finanziamento del trattamento di posizione e di risultato delle funzioni dirigenziali sino ad un importo massimo dell'1,2% del monte salari della dirigenza per l'anno 1997;

. l'articolo 26, comma 3, del CCNL 23/12/1999, il quale prevedeva che, in caso di attivazione di nuovi servizi o di processi di riorganizzazione finalizzati all'accrescimento dei livelli qualitativi e quantitativi dei servizi esistenti, ai quali fosse correlato un ampliamento delle competenze con incremento del grado di responsabilità e di capacità gestionale della dirigenza, l'ente valutasse l'entità delle risorse necessarie per sostenere i maggiori oneri derivanti dalla rimodulazione e nuova graduazione delle funzioni dirigenziali e ne individuasse la relativa copertura nell'ambito delle capacità di bilancio con conseguente adeguamento delle disponibilità del fondo per la retribuzione di posizione e di risultato;

Visto il nuovo Contratto Collettivo Nazionale di Lavoro, relativo al personale dirigente dell'Area delle Funzioni Locali, sottoscritto il 17/12/2020, in particolare:

- articolo 54, comma 4, il quale dispone, a incremento del finanziamento delle retribuzioni di posizione dirigenziali coperte al 01/01/2018, un importo annuo lordo pari ad euro 409,50;

- articolo 56, il quale dispone un incremento delle risorse destinate alla retribuzione di posizione e di risultato, di cui all'articolo 5 del CCNL del 03/08/2010, di una percentuale pari all'1,53% da calcolarsi sul monte salari anno 2015, relativo ai Dirigenti, quota che concorre al finanziamento della somma di cui all'articolo 54, comma 4;

- articolo 57, il quale dispone:

al comma 1 che "Dall'anno successivo a quello di sottoscrizione del presente CCNL gli enti costituiscono annualmente un Fondo destinato alla retribuzione di posizione ed alla retribuzione di risultato delle posizioni dirigenziali previste nelle rispettive strutture organizzative, entro i limiti finanziari previsti dalla vigente normativa in materia";

al comma 2 che il Fondo per la retribuzione di posizione e di risultato del personale dirigente sia costituito con le seguenti risorse:

a) unico importo annuale nel quale confluiscono tutte le risorse certe e stabili - negli importi certificati dagli organi di controllo interno di cui all'art. 40-bis, comma 1 del d. lgs. n. 165/2001 destinate a retribuzione di posizione e di risultato nell'anno di sottoscrizione del presente CCNL, ivi comprese quelle di cui all'art. 56 e la RIA del personale cessato fino al 31 dicembre del suddetto anno:

b) risorse previste da disposizioni di legge, ivi comprese quelle di cui all'art. 43 della legge n. 449/1997, di cui all'art. 24. comma 3 del d. lgs. n. 165/2001:

c) importo corrispondente alle retribuzioni individuali di anzianità non più corrisposte al personale cessato dal servizio dall'anno successivo a quello di sottoscrizione del presente CCNL, compresa la quota di tredicesima mensilità; l'importo confluisce stabilmente nel Fondo, dall'anno successivo alla cessazione dal servizio, in misura intera in ragione d'anno; solo per tale anno successivo, nel Fondo confluiscono altresì i ratei di RIA del personale cessato dal servizio nel corso dell'anno precedente, calcolati in misura pari alle mensilità residue dopo la cessazione, computandosi a tal fine, oltre ai ratei di tredicesima mensilità, le frazioni di mese superiori a quindici giorni;

d) le somme connesse all'applicazione del principio di onnicomprensività della retribuzione ai sensi  $dell'art. 60$ :

e) risorse autonomamente stanziate dagli enti per adeguare il Fondo alle proprie scelte organizzative e gestionali, in base alla propria capacità di bilancio, ed entro i limiti di cui al comma 1 oltreché nel rispetto delle disposizioni derivanti dai rispettivi ordinamenti finanziari e contabili;

Vista la deliberazione di Giunta del Comune di Casalecchio di Reno n. 134 del 28/07/2022, avente ad oggetto: "Linee di indirizzo per la costituzione delle risorse per il finanziamento della retribuzione di posizione e risultato per il personale dirigente anno 2022", esecutiva ai sensi di legge, mediante la quale la Giunta ha provveduto a fornire le seguenti linee di indirizzo:

definizione dell'importo annuale di cui all'articolo 57, comma 2, lettera a), del CCNL17.12.2020 in euro 130.645,66, comprensivi dell'importo a parziale finanziamento delle retribuzioni di posizione e risultato derivante dal CCNL 17.12.2020, articoli 54, comma 4, e 56, pari a euro 4.761.79, importo costituente risorse certe e stabili:

autorizzazione all'inserimento di una somma pari ad euro 19.354,34, ai sensi dell'articolo 57, comma 2, lettera e), per adeguare il Fondo alle proprie scelte organizzative e gestionali, in base alla propria capacità di bilancio e nel rispetto dei limiti finanziari vigenti;

. conferma dell'importo complessivo del fondo pari ad euro 150.000.00:

. congelamento e non disponibilità della quota di retribuzione di posizione e di risultato pari ad  $\epsilon$ 31.557,00, in precedenza assegnati a figura dirigenziale dimissionaria, al momento non prevista in copertura;

Preso atto della graduazione delle posizioni dirigenziali, tuttora vigente, approvata con la deliberazione di Giunta del Comune di Casalecchio di Reno n. 106 del 01/10/2019, per come segue:

. Area Servizi al Cittadino e di Staff €. 30.757,00

. Area Risorse  $\epsilon$ . 34.870,00

. Area Servizi al territorio  $\epsilon$ . 35.049.00

. Area non assegnata  $\in$  26.823,00

per un totale di  $\in$  127.499,00

e delle conseguenti retribuzioni di risultato, spettanti rispettivamente per i sotto indicati valori massimi:

. Area Servizi al Cittadino e di Staff €. 5.428,00

. Area Risorse  $\epsilon$ . 6.154,00

. Area Servizi al territorio  $\epsilon$ . 6.185,00

. Area non assegnata  $\epsilon$  4.734,00

per un totale di  $\in$  22.501,00

Ritenuto procedere, sulla base delle citate direttive, alla costituzione delle risorse per il finanziamento della retribuzione di posizione e di risultato per il personale dirigente anno 2022 del Comune di Casalecchio di Reno;

Richiamati<sup>-</sup>

- l'articolo 26 del CCNL personale dirigente comparto Regioni e Autonomie Locali 23/12/1999;

- il CCNL personale dirigente comparto Regioni e Autonomie Locali 12/02/2002;

- l'articolo 23 del CCNL personale dirigente comparto Regioni e Autonomie Locali 22/02/2006;

- l'articolo 4 del CCNL personale dirigente comparto Regioni e Autonomie Locali 14/05/2007;

- l'articolo 16 del CCNL personale dirigente comparto Regioni e Autonomie Locali 22/02/2010;

- l'articolo 5 del CCNL personale dirigente comparto Regioni e Autonomie Locali 03/08/2010;

- gli articoli 54 e 56 del CCNL relativo al personale dirigente dell'Area delle Funzioni Locali sottoscritto il 17/12/2020;

Preso atto che nel Bilancio armonizzato 2022/2024, approvato con deliberazione consiliare del Comune di Casalecchio di Reno n. 110 del 23/12/2021, esecutiva ai sensi di legge, sussiste la relativa capacità di spesa quanto all'anno 2022;

Dato atto che il presente provvedimento verrà inviato al Collegio dei Revisori, per il controllo sulla compatibilità dei costi derivanti e la relativa certificazione degli oneri;

Richiamato il provvedimento del Presidente Unione, protocollo generale n. 30535 del 23 dicembre 2019, con il quale è stato conferito incarico di Responsabile del Servizio Personale Associato alla dipendente Serena Stanzani;

Dato atto che, ai sensi degli artt. 5 e 7 della Legge n. 241/1990 s.m.i., il Responsabile del presente procedimento è la Responsabile del Servizio Personale Associato, che sottoscrive per competenza il provvedimento;

# **DETERMINA**

. Di costituire il Fondo per la retribuzione di posizione e di risultato per il personale dirigente anno

2022 del Comune di Casalecchio di Reno, come da prospetto allegato alla lettera A), facente parte integrante e sostanziale del presente provvedimento, secondo le linee di indirizzo fornite dalla Giunta di detto Ente con deliberazione n. 134/2022;

. Di dare atto che nel Bilancio armonizzato 2022/2024, approvato con deliberazione consiliare del Comune di Casalecchio di Reno n. 110 del 23/12/2021, risulta la relativa capacità di spesa quanto all'anno 2022;

. Di prendere atto che resta congelata la quota complessiva pari ad  $\epsilon$  31.557,00, in precedenza assegnata a Dirigente dimissionaria, nonché del rispetto del disposto dell'art. 23, comma 2, del D.Lgs. 25 maggio 2017, n. 75;

. Di trasmettere al Collegio dei Revisori del Comune di Casalecchio di Reno copia del presente provvedimento, unitamente alle relazioni illustrativa e tecnico-finanziaria, per il controllo sulla compatibilità dei costi derivanti e la relativa certificazione degli oneri;

. Di dare atto che con la sottoscrizione della presente determinazione si esprime il parere di regolarità tecnica attestante la regolarità e la correttezza dell'azione amministrativa ai sensi dell'articolo 147bis del D.Lgs. 267/2000;

. Di dare atto che la presente determinazione è esecutiva dalla data di sottoscrizione.

LA RESPONSABILE P.O. STANZANI SERENA (Sottoscritto digitalmente ai sensi dell'art. 21 D.L.gs n 82/2005 e s.m.i.)

### **COMUNE DI CASALECCHIO DI RENO**

## **COSTITUZIONE FONDO PER LA RETRIBUZIONE DI POSIZIONE E DI RISULTATO PER IL PERSONALE DIRIGENTE ANNO 2022**

#### **COSTITUZIONE RISORSE**

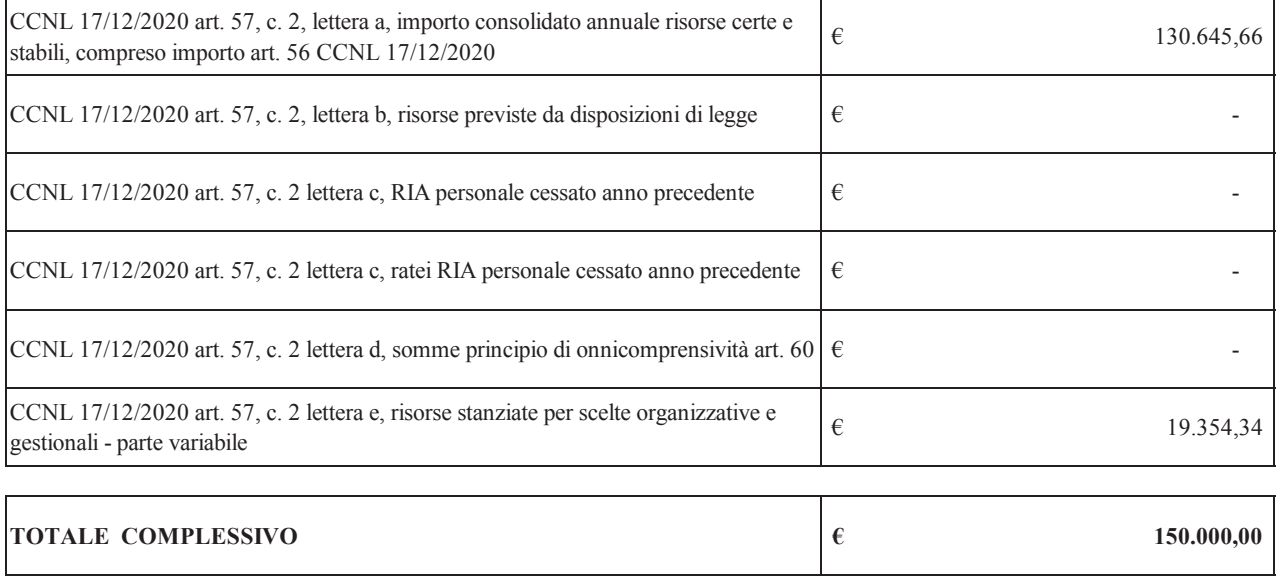

#### **UTILIZZO RISORSE**

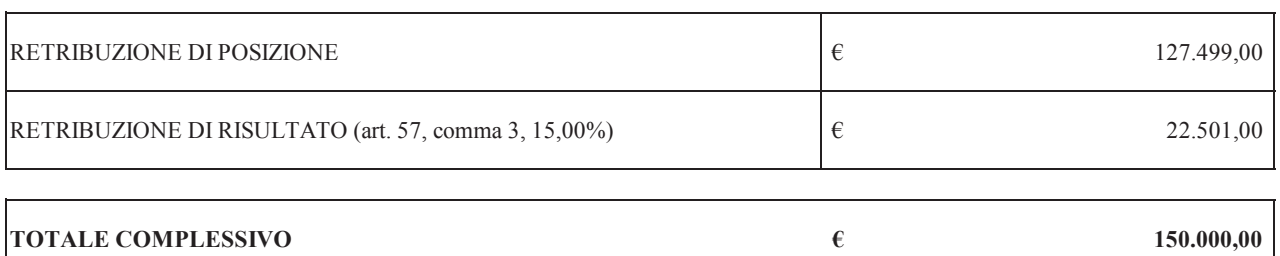